# В 9 Вокзал → Универсам Облторгсоюза Мелользовать Приложение

У автобус 9 (Вокзал → Универсам Облторгсоюза)2 поездок. По будням, раписание маршрута: (1) Вокзал → Универсам Облторгсоюза: 06:05 - 22:21(2) Универсам Облторгсоюза → Вокзал: 06:15 - 21:57 Используйте приложение Moovit, чтобы найти ближайшую остановку автобус 9 и узнать, когда приходит автобус 9.

# **Направление: Вокзал → Универсам Облторгсоюза**

13 остановок [ОТКРЫТЬ РАСПИСАНИЕ МАРШРУТА](https://moovitapp.com/%D0%B3%D0%BE%D0%BC%D0%B5%D0%BB%D1%8C__gomel-5196/lines/9/666733/2758645/ru?ref=2&poiType=line&customerId=4908&af_sub8=%2Findex%2Fru%2Fline-pdf-%25D0%2593%25D0%25BE%25D0%25BC%25D0%25B5%25D0%25BB%25D1%258C__Gomel-5196-1081669-666733&utm_source=line_pdf&utm_medium=organic&utm_term=%D0%92%D0%BE%D0%BA%D0%B7%D0%B0%D0%BB%20%E2%86%92%20%D0%A3%D0%BD%D0%B8%D0%B2%D0%B5%D1%80%D1%81%D0%B0%D0%BC%20%D0%9E%D0%B1%D0%BB%D1%82%D0%BE%D1%80%D0%B3%D1%81%D0%BE%D1%8E%D0%B7%D0%B0)

Вокзал (Привокзальная Площадь, У Дк Железнодорожников)

Белгут

Улица Полесская

Никольская Церковь

Электротехнический Завод

Дворец Культуры Гомсельмаша

Стадион «Гомсельмаш»

Улица Ефремова

Улица Осипова

Молодёжная

Автоцентр «Рено»

Торговый Центр «Ома»

Универсам Облторгсоюза (Высадка На Кольце)

### **Расписания автобус 9**

Вокзал → Универсам Облторгсоюза Расписание поездки

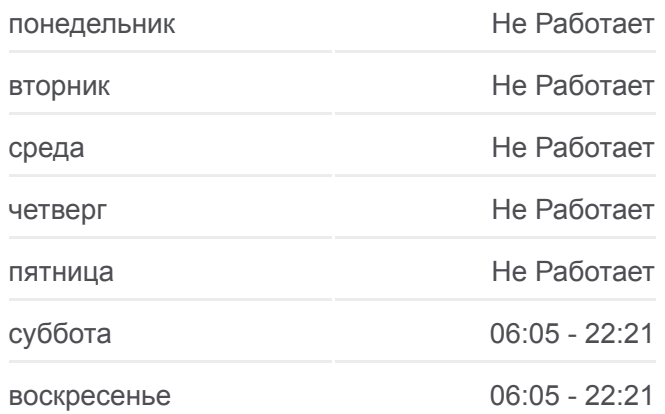

### **Информация о автобус 9**

**Направление:** Вокзал → Универсам Облторгсоюза **Остановки:** 13 **Продолжительность поездки:** 25 мин **Описание маршрута:**

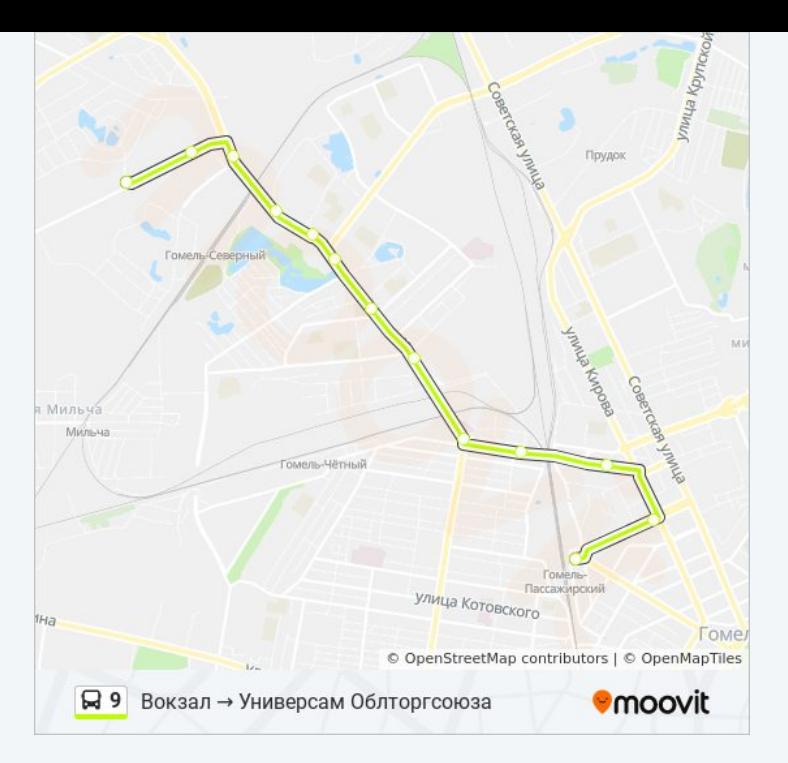

# **Направление: Универсам Облторгсоюза → Вокзал**

10 остановок [ОТКРЫТЬ РАСПИСАНИЕ МАРШРУТА](https://moovitapp.com/%D0%B3%D0%BE%D0%BC%D0%B5%D0%BB%D1%8C__gomel-5196/lines/9/666733/2758646/ru?ref=2&poiType=line&customerId=4908&af_sub8=%2Findex%2Fru%2Fline-pdf-%25D0%2593%25D0%25BE%25D0%25BC%25D0%25B5%25D0%25BB%25D1%258C__Gomel-5196-1081669-666733&utm_source=line_pdf&utm_medium=organic&utm_term=%D0%92%D0%BE%D0%BA%D0%B7%D0%B0%D0%BB%20%E2%86%92%20%D0%A3%D0%BD%D0%B8%D0%B2%D0%B5%D1%80%D1%81%D0%B0%D0%BC%20%D0%9E%D0%B1%D0%BB%D1%82%D0%BE%D1%80%D0%B3%D1%81%D0%BE%D1%8E%D0%B7%D0%B0)

Универсам Облторгсоюза

Торговый Центр «Ома»

Автоцентр «Рено»

Молодёжная

Стадион «Гомсельмаш»

Дворец Культуры Гомсельмаша

Никольская Церковь

Улица Полесская

Белгут

Вокзал (Привокзальная Площадь, У Гостиницы «Гомель»)

## **Расписания автобус 9**

Универсам Облторгсоюза → Вокзал Расписание поездки

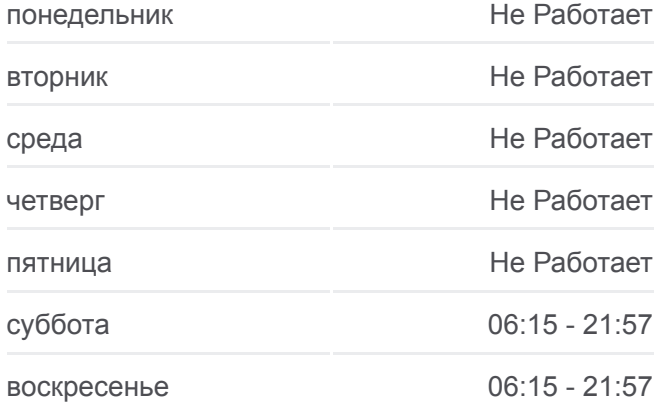

**Информация о автобус 9 Направление:** Универсам Облторгсоюза → Вокзал **Остановки:** 10 **Продолжительность поездки:** 21 мин **Описание маршрута:**

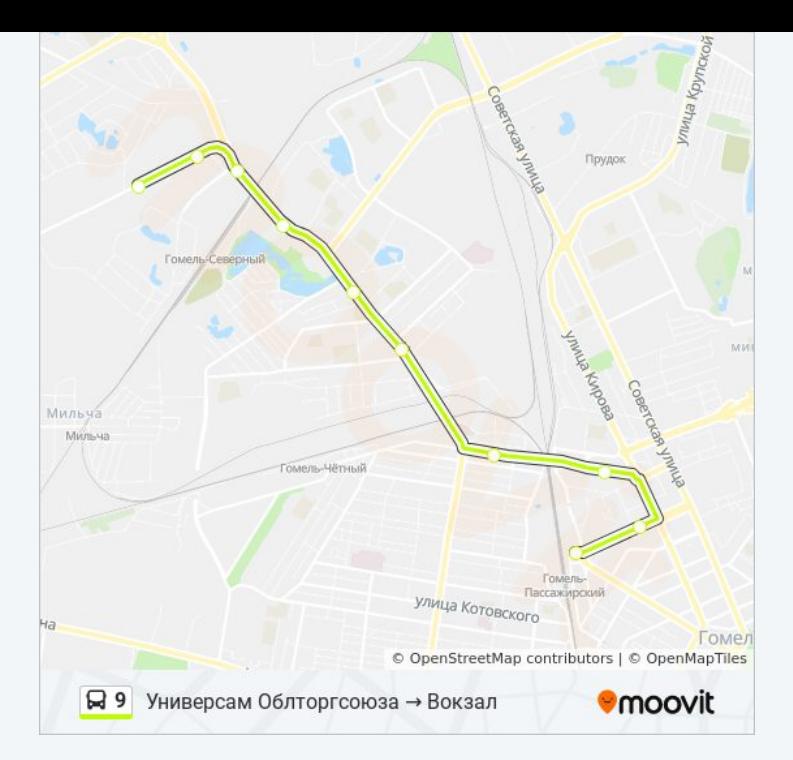

Расписание и схема движения автобус 9 доступны оффлайн в формате PDF на moovitapp.com. Используйте [приложение Moovit](https://moovitapp.com/%D0%B3%D0%BE%D0%BC%D0%B5%D0%BB%D1%8C__gomel-5196/lines/9/666733/2758645/ru?ref=2&poiType=line&customerId=4908&af_sub8=%2Findex%2Fru%2Fline-pdf-%25D0%2593%25D0%25BE%25D0%25BC%25D0%25B5%25D0%25BB%25D1%258C__Gomel-5196-1081669-666733&utm_source=line_pdf&utm_medium=organic&utm_term=%D0%92%D0%BE%D0%BA%D0%B7%D0%B0%D0%BB%20%E2%86%92%20%D0%A3%D0%BD%D0%B8%D0%B2%D0%B5%D1%80%D1%81%D0%B0%D0%BC%20%D0%9E%D0%B1%D0%BB%D1%82%D0%BE%D1%80%D0%B3%D1%81%D0%BE%D1%8E%D0%B7%D0%B0), чтобы увидеть время прибытия автобусов в реальном времени, режим работы метро и расписания поездов, а также пошаговые инструкции, как добраться в нужную точку Гомель.

[О Moovit](https://moovit.com/about-us/?utm_source=line_pdf&utm_medium=organic&utm_term=%D0%92%D0%BE%D0%BA%D0%B7%D0%B0%D0%BB%20%E2%86%92%20%D0%A3%D0%BD%D0%B8%D0%B2%D0%B5%D1%80%D1%81%D0%B0%D0%BC%20%D0%9E%D0%B1%D0%BB%D1%82%D0%BE%D1%80%D0%B3%D1%81%D0%BE%D1%8E%D0%B7%D0%B0) [Решения Мобильности как услуги \(MaaS\)](https://moovit.com/maas-solutions/?utm_source=line_pdf&utm_medium=organic&utm_term=%D0%92%D0%BE%D0%BA%D0%B7%D0%B0%D0%BB%20%E2%86%92%20%D0%A3%D0%BD%D0%B8%D0%B2%D0%B5%D1%80%D1%81%D0%B0%D0%BC%20%D0%9E%D0%B1%D0%BB%D1%82%D0%BE%D1%80%D0%B3%D1%81%D0%BE%D1%8E%D0%B7%D0%B0) [Поддерживаемые страны](https://moovitapp.com/index/ru/%D0%9E%D0%B1%D1%89%D0%B5%D1%81%D1%82%D0%B2%D0%B5%D0%BD%D0%BD%D1%8B%D0%B9_%D1%82%D1%80%D0%B0%D0%BD%D1%81%D0%BF%D0%BE%D1%80%D1%82-countries?utm_source=line_pdf&utm_medium=organic&utm_term=%D0%92%D0%BE%D0%BA%D0%B7%D0%B0%D0%BB%20%E2%86%92%20%D0%A3%D0%BD%D0%B8%D0%B2%D0%B5%D1%80%D1%81%D0%B0%D0%BC%20%D0%9E%D0%B1%D0%BB%D1%82%D0%BE%D1%80%D0%B3%D1%81%D0%BE%D1%8E%D0%B7%D0%B0) [Сообщество Мувитеров](https://editor.moovitapp.com/web/community?campaign=line_pdf&utm_source=line_pdf&utm_medium=organic&utm_term=%D0%92%D0%BE%D0%BA%D0%B7%D0%B0%D0%BB%20%E2%86%92%20%D0%A3%D0%BD%D0%B8%D0%B2%D0%B5%D1%80%D1%81%D0%B0%D0%BC%20%D0%9E%D0%B1%D0%BB%D1%82%D0%BE%D1%80%D0%B3%D1%81%D0%BE%D1%8E%D0%B7%D0%B0&lang=ru)

© 2024 Moovit - Все права защищены

# **Проверьте время прибытия в реальном времени**

 $\Box$  Web App  **Soogle Play**